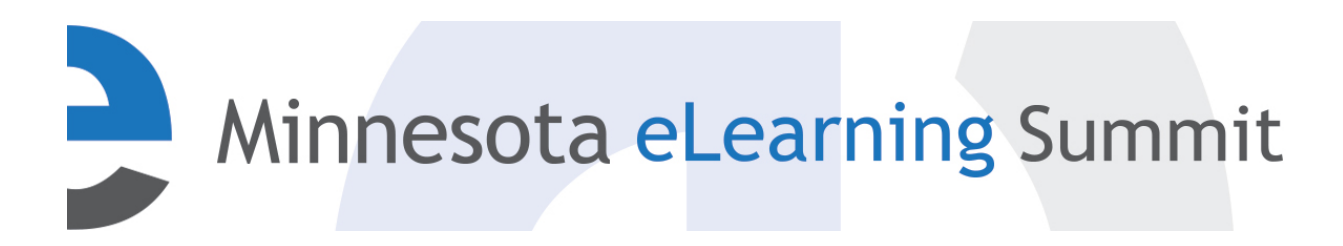

[Minnesota eLearning Summit](http://pubs.lib.umn.edu/minnesota-elearning-summit?utm_source=pubs.lib.umn.edu%2Fminnesota-elearning-summit%2F2017%2Fprogram%2F14&utm_medium=PDF&utm_campaign=PDFCoverPages) [2017](http://pubs.lib.umn.edu/minnesota-elearning-summit/2017?utm_source=pubs.lib.umn.edu%2Fminnesota-elearning-summit%2F2017%2Fprogram%2F14&utm_medium=PDF&utm_campaign=PDFCoverPages)

Aug 3rd, 1:45 PM - 2:45 PM

### Using Technology to Enable Lightweight Teams

Mary Lebens *Anoka Technical College*, mlebens@anokatech.edu

Follow this and additional works at: [http://pubs.lib.umn.edu/minnesota-elearning-summit](http://pubs.lib.umn.edu/minnesota-elearning-summit?utm_source=pubs.lib.umn.edu%2Fminnesota-elearning-summit%2F2017%2Fprogram%2F14&utm_medium=PDF&utm_campaign=PDFCoverPages)

Lebens, Mary, "Using Technology to Enable Lightweight Teams" (2017). *Minnesota eLearning Summit*. 14. [http://pubs.lib.umn.edu/minnesota-elearning-summit/2017/program/14](http://pubs.lib.umn.edu/minnesota-elearning-summit/2017/program/14?utm_source=pubs.lib.umn.edu%2Fminnesota-elearning-summit%2F2017%2Fprogram%2F14&utm_medium=PDF&utm_campaign=PDFCoverPages)

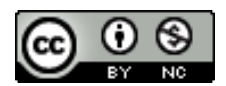

This work is licensed under a [Creative Commons Attribution-](http://creativecommons.org/licenses/by-nc/4.0/)[Noncommercial 4.0 License](http://creativecommons.org/licenses/by-nc/4.0/)

The Minnesota eLearning Summit conference proceedings are produced by the University of Minnesota Libraries Publishing. Authors retain ownership of their presentation materials. These materials are protected under copyright and should not be used without permission unless otherwise noted.

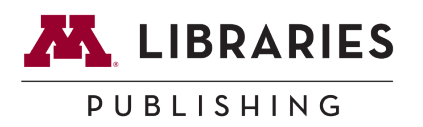

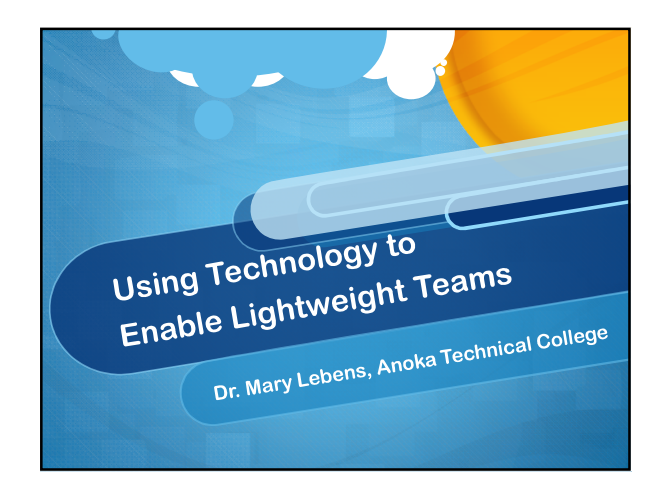

#### What are we talking about today?

 $\blacksquare$ 

- $O$  Defining a "lightweight team"
- $O$  Benefits of lightweight teams
- $O$  Using tech to enable lightweight teams
- Wrap-up

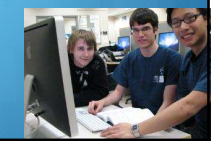

# What is a Lightweight<br>
Team?<br>
Collary's Definition:<br>
Collar are working together BUT<br>
Content are working together BUT<br>
Chample: iPhone app<br>
Chample: iPhone app<br>
Copyright 2017 - Dr. Mary Lebens<br>
1 What is a Lightweight Team?

- $O$  Mary's Definition:
- $\mathcal O$  Students are working together BUT
- $\overline{O}$  Each is responsible for his or her own deliverable
- $O$  Example: iPhone app

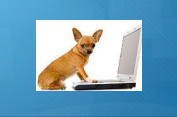

### Why would I want to do this?

- assessment
- Why would I want to do this?<br>Dilemma of using projects as a summative<br>assessment<br> $\sigma$  Example: A multiple-choice exam doesn't measure a<br>course outcome like "build an iPhone app"<br>But group projects don't show *all* student Example: A multiple-choice exam doesn't measure a course outcome like "build an iPhone app"
- But group projects don't show all students and students and students and students accomplished outcome
	- $O$  Why? Free riders spoil the show!

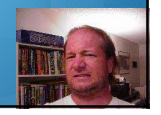

#### Benefits of Lightweight Teams

 $\blacksquare$ 

 $O$  Meeting the college core competencies: collaboration and communication

critical thinking

- Moving higher on Bloom's taxonomy from recognizing concepts to creating new work
- $O$  Adding good stuff to the student's portfolio
- Getting rid of those pesky free riders and team squabbles

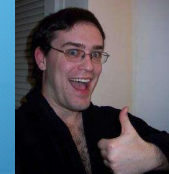

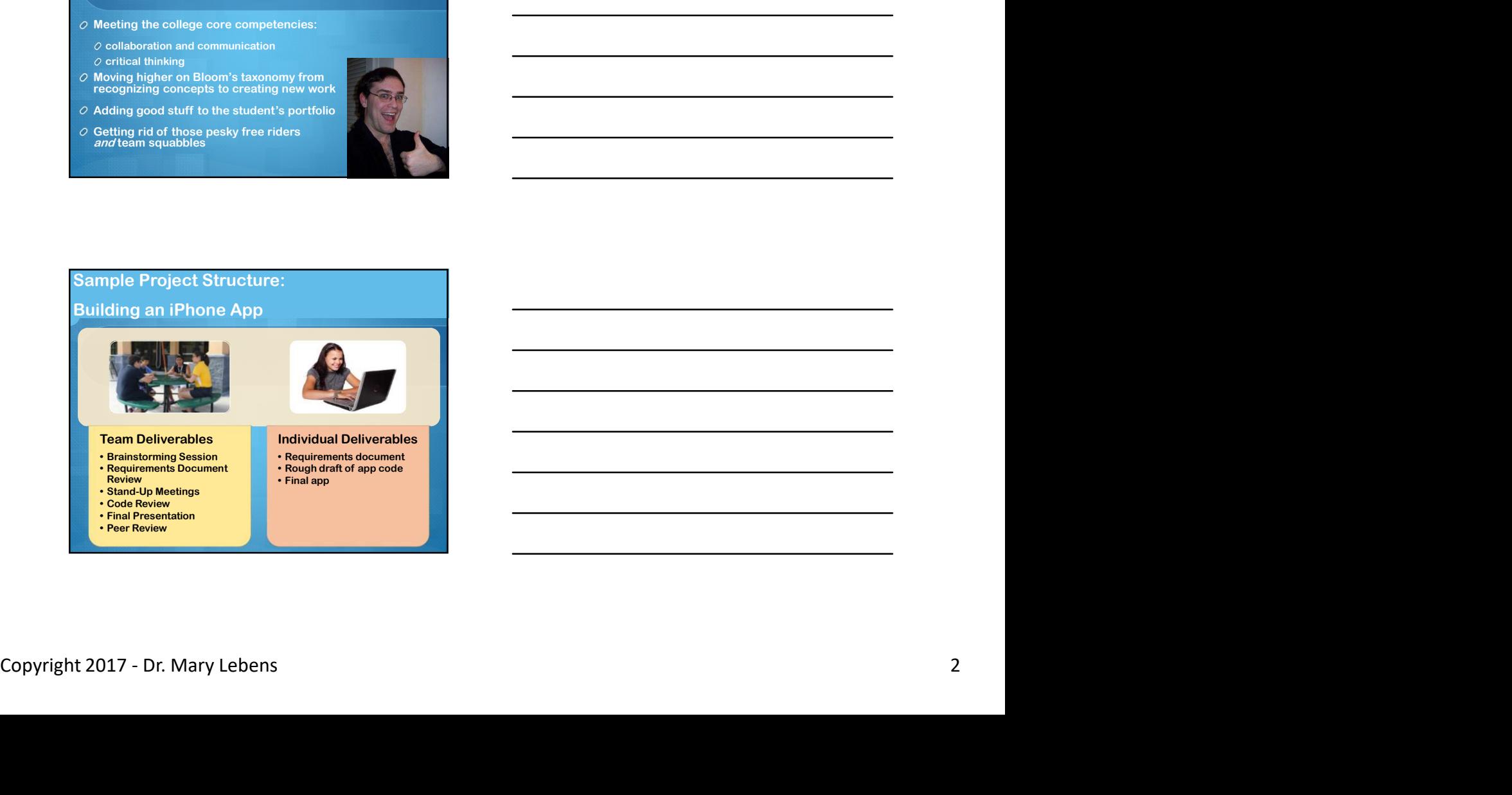

## Sample Project Structure: Writing a Lit Review Team Deliverables project Structure:<br>
ting a Lit Review<br> **Example Session Session Session Session Session Session Session Session Session Session Session Session Session Session Session Session Session Session Session Session Session Sessio** mple Project Structure:<br>
ting a Lit Review<br> **Contract on articles**<br> **Example Deliverables**<br> **Example Deliverables**<br> **Profession on articles**<br> **Profession on articles**<br> **Profession on articles**<br> **Profession on articles**<br> **P** mple Project Structure:<br>
ting a Lit Review<br> **Example Project Structure**<br> **Fram Deliverables**<br> **Profession on articles**<br> **Profession on articles**<br> **Review rough draft**<br> **Review rough draft**<br> **Review rough draft**<br> **Review ro** mple Project Structure:<br>
ting a Lit Review<br> **Fram Deliverables**<br> **Per Review Project Structure:**<br> **Per Review Project Structure:**<br> **Per Review Project Structure:**<br> **Per Review Project Structure:**<br> **Per Review Project Struc** Individual Deliverables Final view<br> **Exploration of the Contract of the Contract of the Contract of the Contract of the Contract of the Contract of the Contract of the Contract of the Contract of the Contract of the Contract of the Contract of th Final control of the Control of Little Control of Little Control of Little Control of Little Control of Little Control of Little Control of Little Control of Little Control of Little Control of Little Control of Little Co**  $\frac{7}{27/2}$ <br>  $\frac{1}{27/2}$ <br>  $\frac{1}{27/2}$

- in bibliography **in the set of the set of the set of the set of the set of the set of the set of the set of the set of the set of the set of the set of the set of the set of the set of the set of the set of the set of the** 
	- review when the contract of the contract of the contract of the contract of the contract of the contract of the contract of the contract of the contract of the contract of the contract of the contract of the contract of th
	-

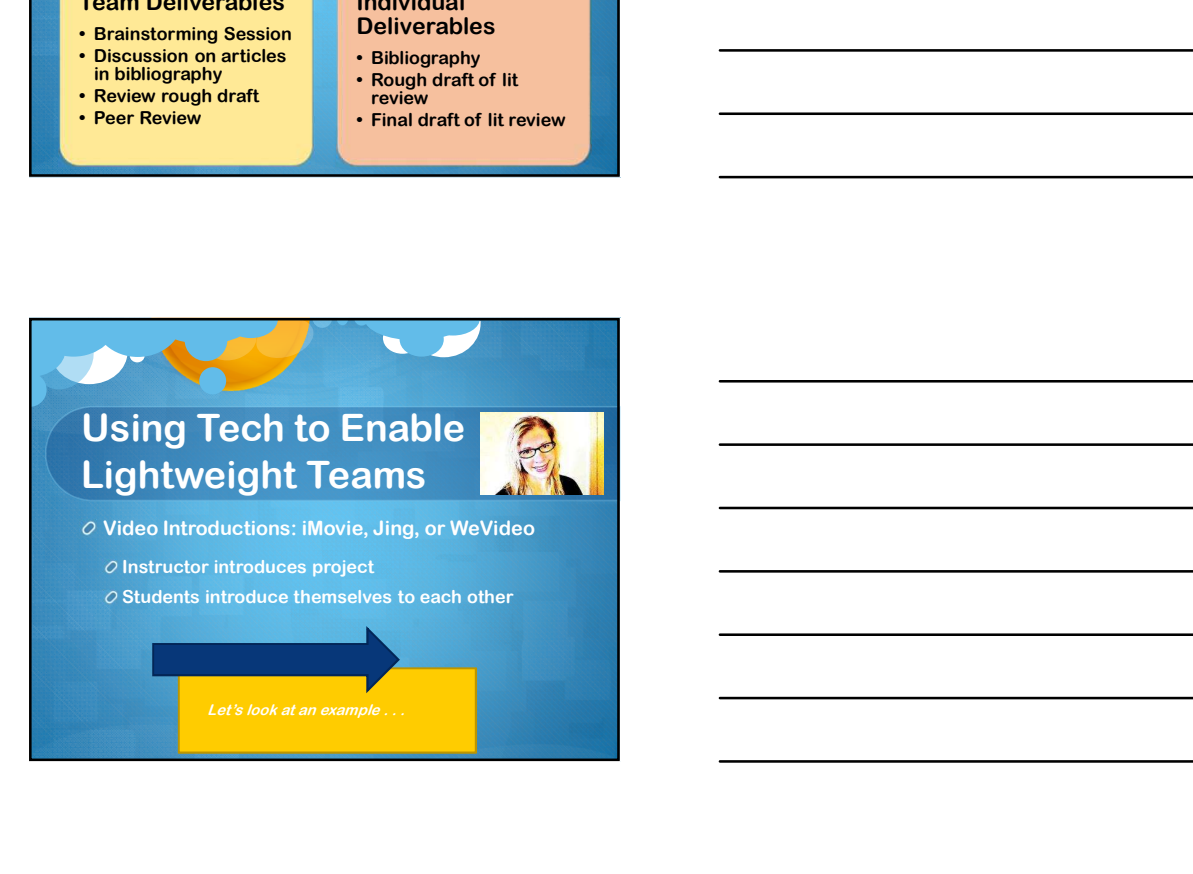

# Using Tech to Enable<br>
Lightweight Teams<br>
Constationing projectides.<br>
Constant of Deplet of Requirements<br>
Copyright 2017 - Dr. Mary Lebens<br>
Copyright 2017 - Dr. Mary Lebens<br>
3 Using Tech to Enable Lightweight Teams

- $O$  Brainstorming project ideas:
- O D2L chat and Dropbox (aka "Assignments")
- $O$  Review Rough Draft of Requirements Document:
- O D2L Discussion Boards and Word "Track Changes" feature

Using Tech to Enable Lightweight Teams **Instructor Code-walk through video-**<br> **Instruction Conderwalk through video-walk through video-walk through video-**<br>
Order the view werehead that the code-walk through videos – Jing or QuickTime<br>
Data are used to the view

 $O$  Stand-Up Meetings

O Virtual meetings in D2L chat  $O$  Code Reviews

 $O$  Code review worksheet

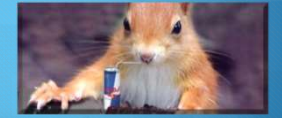

 $O$  D2L discussion board, chat, and dropbox  $\mathcal O$  Let's look at an example of a code review worksheet . . .

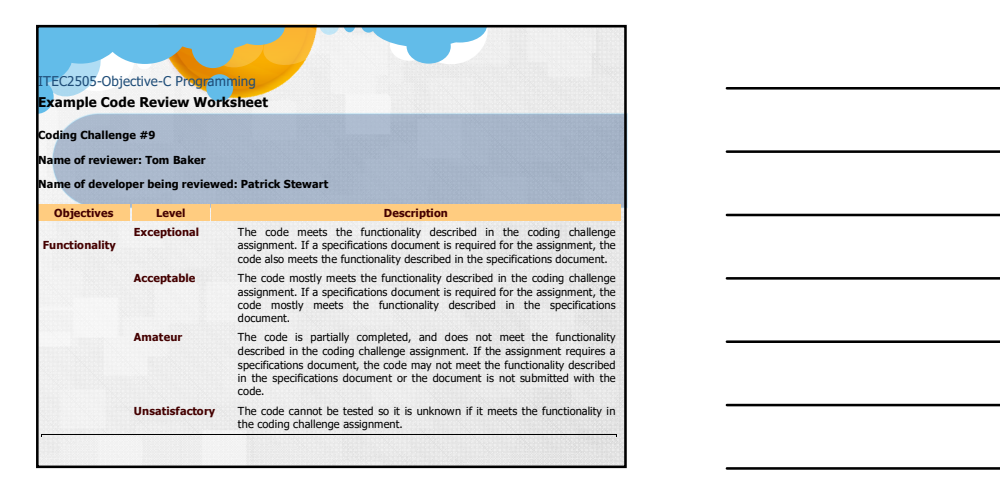

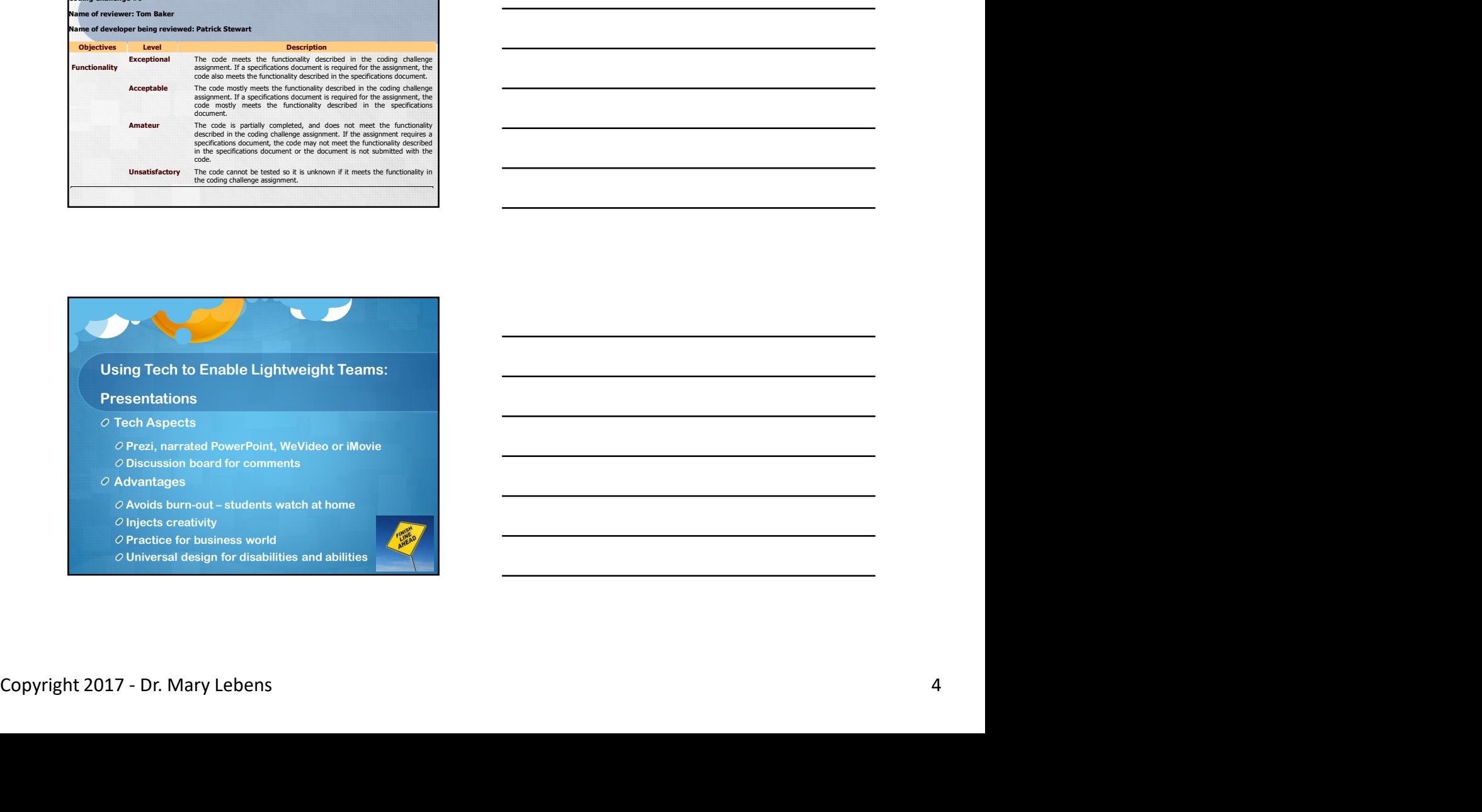

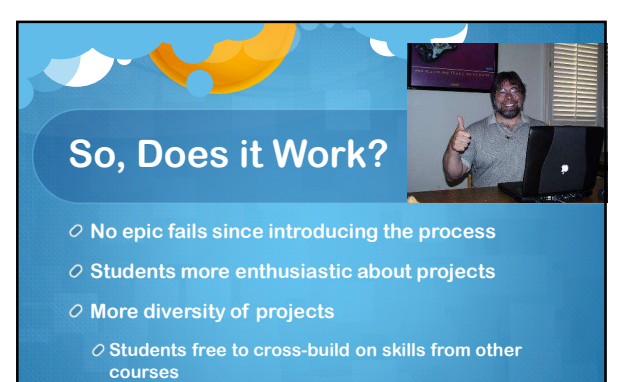

 $\overline{O}$  Example: Unity game in Android apps course

**RAŚLNI** 

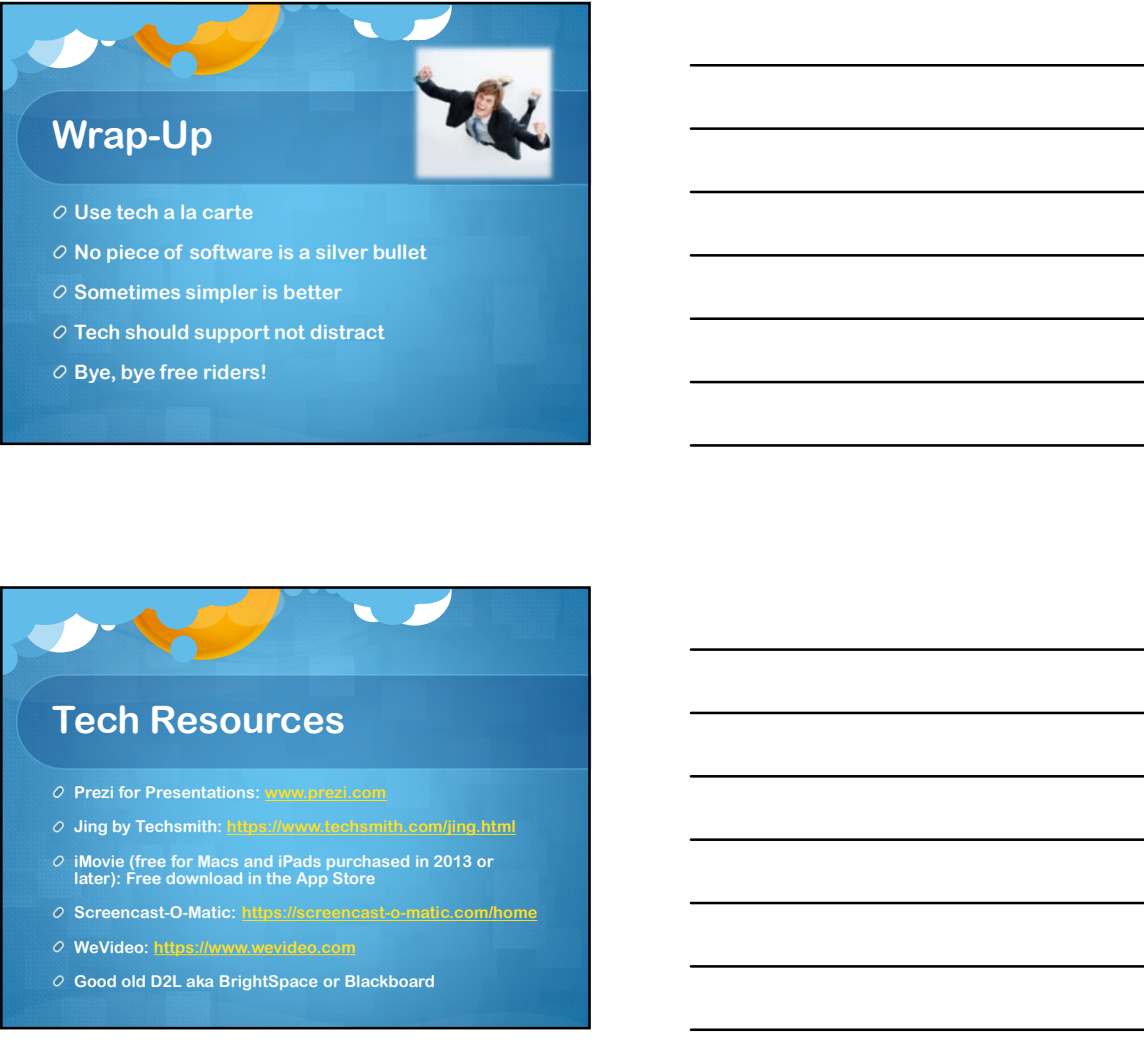

- $O$  No piece of software is a silver bullet
- $O$  Sometimes simpler is better
- $O$  Tech should support not distract
- $O$  Bye, bye free riders!

#### Tech Resources

- 
- O Jing by Techsmith: https://www.techsmith.com/jing.html
- Copyright 2017 Dr. Mary Lebens 5<br>
Copyright 2017 Dr. Mary Lebens 5<br>
Copyright 2017 Dr. Mary Lebens 5<br>
Copyright 2017 Dr. Mary Lebens 5<br>
Copyright 2017 Dr. Mary Lebens 5  $O$  iMovie (free for Macs and iPads purchased in 2013 or later): Free download in the App Store Sometimes simpler is better<br>Tech should support not distract<br>Bye, bye free riders!<br>Space of the control of the state of the state of the state of the state of the state of the state of the state of the state of the state o
	- O Screencast-O-Matic: https://screencast-o-matic.com/home
	- WeVideo: https://www.wevideo.com
	-